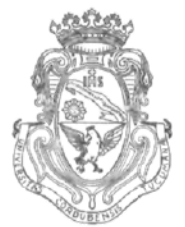

**UNIVERSIDAD NACIONAL DE CÓRDOBA**

# CÓRDOBA, 04 ABR 2014

VISTO:

El Expte. de la Universidad Nacional de Córdoba N° 0046700/2013 por el cual el Departamento ELECTRÓNICA solicita autorización para el dictado del curso "MATLAB/SIMULINK" de 24 horas de duración dictado en el segundo semestre del año 2013; y

### CONSIDERANDO:

Que el perfeccionamiento continuo implica actualizar permanentemente los conocimientos, fundamentando nuevos criterios y requerimientos;

Que cuenta con el Visto Bueno de la Secretaría Académica Área Ingeniería y el aval de la Secretaría de Extensión a fs. 03 vta.;

La autorización conferida por el H. Consejo Directivo, Texto Ordenado Resolución N° 1099-T-2009;

## EL DECANO DE LA FACULTAD DE CIENCIAS EXACTAS, FÍSICAS Y NATURALES RESUELVE:

Art. 1º).- Aprobar el dictado del curso "MATLAB/SIMULINK" de 24 horas de duración, con evaluación final, realizado en el segundo semestre del año 2013 y no se cobraron aranceles.

Art. 2°). - Designar como disertante al Ing. Josef BAUMGARTNER.

Art. 3°).- Designar como Tribunal Evaluador al:

- Ing. Josef BAUMGARTNER.
- Ing. Ladislao MATHE.
- Ing. Julián PUCHETA.

Art. 4°).- Aprobar el Programa de Actividades y Temario a desarrollado, que como ANEXO I forma parte de la presente resolución.

 $\mathbf{1}$ 

Av. Vélez Sársficld 1600 Teléfono: (0351) 4334139/4334140 5016 CORDOBA - República Argentina Fax: (0351) 4334139

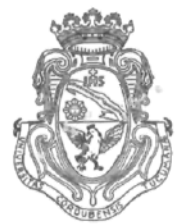

**UNIVERSIDAD NACIONAL DE CÓRDOBA**

- Art. 5º).- Deberá cumplimentarse lo establecido por la Ordenanza 4-HCS-95 y su modificatoria y la Resolución 307-HCD-96.
- Art. 6°).- Designar como Responsable Académico al Ing. Ladislao MATHE.
- Art. 7º).- El Responsable Académico elevará dentro de los treinta días de finalizado el Curso, el Informe Académico correspondiente.

Art. 8º).- Dese al Registro de Resoluciones y gírense las presentes actuaciones a la Secretaría de Extensión a fin de notificar a los interesados.

**Prof.** Ing. DANIEL LAGO SECRETARIO GENERAL Facultad de Gencias Exactas, Fisicas y Maturales UNIVERSIDAD NACIONAL DE CORDOBA

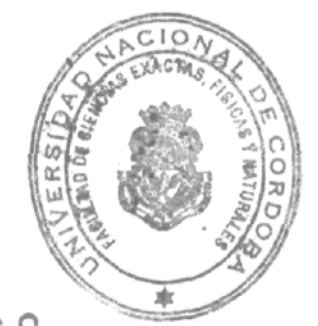

Prof. Ing. ROBERTO E. TERZARIOL DECANO Facultad/de Ciencias Exactas<br>Universidad Nacional A. 22 y Maturates Universidad Nacional de Córdoba

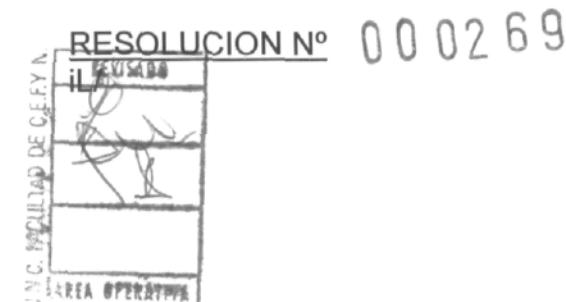

# ANEXO I DE LA RESOLUCION DECANAL Nº 000269

### Programa sintético del curso MATLAB / SIMULINK

- Simulación de modelos dinámicos (Simulink)
- Adquisición y procesamiento de datos (Matlab)
- Respuesta transitoria de sistemas dinámicos (Simulink)
- Influencia de raíces a la respuesta transitoria (Matlab)
- Estabilidad de sistemas dinámicos: experimentos en Simulink, verificación en Matlab.
- Funciones útiles de Matlab: tf, zpk, rlocus, feedback, step, pole, connect.
	- Diseño de un controlador en Matlab/Simulink:
		- o Con realimentación (proporcional)
		- o Controlador PID
			- Ajuste de parámetros manualmente ("loop sapping")  $\blacksquare$
			- $\blacksquare$ Ajuste de parámetros con el toolbox de Matlab
- Diagrama de Bode (Matlab)
- Encontrar y eliminar errores en el código de Matlab
	- o "Debug mode"
	- o Uso correcto de la ayuda de Matlab
	- Uso y aplicación de funciones (Matlab)
- Otros toolboxes de Matlab (Systems Identification y Neuronal Networks Toolbox)

rof. Ing. D'ANIEL LAGO SECRETARIO GENERAL ncultad de Ciencias Exactas, Físicas y Naturales UNIVERSIDAD NACIONAL DE CORDOBA

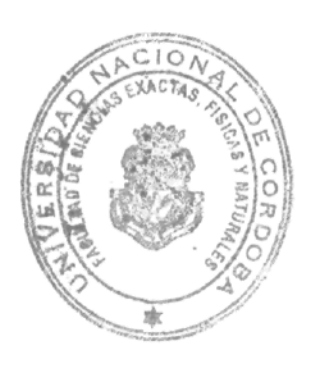

Prof. Ind. ROBERTO E. TERZARIOL **BECAND** Facultad de Ciencias Exactos Físicas y Maturales Universidad Nacional de Córdoba